# VZDU # 39 NOV/DEC 1992

44-44 kika a bk daki di kipa kita dd dd dd HHH w. «n Р? Ti. Heese: НЕ ea yt HH : W ai MO iia ЖК, ы

# DOWN UNDER CLUE

ee Editor Treasurer | the eet | p Harry Huggins Ron Allen | | | a 12 Thomas Str. 2 Orlando Str. | p x =. Mitcham. 3132 Hampton. 3188 | x 03-873-1408 03-598-4534

### A MERRY CHRISTMAS TO ALL OUR MEMBERS.

In the mailbag this week was apair of 'P' plates, sent by the Editor of our 'Competitor'.

Now why 'P\* plates. Have they taken them off their 'PREMIUM' state, or is it a hint that VZDU should drive on 'P' plates? Cheeky So 8 SOs

The intention was neither. In fact they make a very good packing when sending disks through the post. I hasten to add though, that if you use them, make sure they are the old ones and NOT the newer magnetic type, or you may be sending a blank disk.

But 1 am displaying them as PROVISIONAL.

Fact is that I have had a stroke and am looking for a new Editor. (See the Trading Post for details of this lucid position. A touch of insanity would also be a help in having your application accepted.) After 4 years I think that someone else should take up the torch. I suggest someone younger. Much younger. If someone cares to take over I will give them all help for the first few issues, and all the data we hold and programs to carry on with. They will also have first option to purchase all or any of my equipment. There are sufficient funds to carry on, which we will transfer to them, unless Ron cares to carry on as treasurer.That is not for me to say.

I shall put out one more issue at least. Jan/Feb. After that depends on circumstances. So the "Ball is in your corner". There is too much "Let George (read Harry) do it" Well the old grey mare ain't what she used to be. I have enjoyed doing this, but of late support has fallen off to zero, and I don't even knowif the rag gets read!

| Failing someone taking over I have made a suggestion to HVVZUG that we combine the 2 clubs, or the 2 N/Letters. I shall be in Newcastle over Xmas and will discuss it with Joe. To put your minds at rest, if we do close up, there are sufficient funds to refund everyone their outstanding credits, So you won't be ripped off, as has happened in times past.

Let us know what you think and any or all suggestions you may have. I will put out one more issue. It is your club so now take over and do something about it. I am sorry. But I can't go on pulling articles out of either my hat or from Bob. Even he must eventually run out.

Now turn to the trading post and write your application.

# FOR SALE \$\$\$\$\$\$\$\$\$\$\$\$\$\$\$\$

VZ300 w/16K mem.expan. DISKDERIVE and CONTROLLER<br>PRINTER INTERFACE. ALL PLUG PACKS AND LEADS. \$250.

VZ300 WITH EXPANDED ROM CHIP FITTED **DISK DRIVE** DISK DR. CONTROLLER WITH EXPANDED DOS CHIP FITTED PRINTER INTERFACE AND ALL LEADS AND POWER SUPPLIES. \$350. VZ300 COMPUTER----\$50. MEMORY 64K------\$75 MEMORY 200 16K--\$25 MEMORY 300 16K--\$35 PRINTER INTERFACE NEW --- \$30. USED \$20 WORDPROCESSOR CARTRIDGE. -----\$50 DISK CONTROLLER FITTED WITH EXT. DOS CHIP AND RESET. \$50 \_\_\_\_\_\_\_\_\_\_\_\_\_\_ DISK DRIVE-------\$70.

DISK DRIVE POWER SUPPLY. ----\$40.

\_\_\_\_\_\_\_\_\_\_\_\_\_\_\_\_\_\_\_\_\_\_\_\_

VZ300. NOT WORKING. 4only. \$20 ea. 

LIGHT PEN ---- \$50 

JOYSTICKS---\$35 PR.

CASSETTE RECORDER DR20 ---- \$25

\_\_\_\_\_\_\_\_\_\_\_\_\_\_\_\_

DES 7344- new---\$30.

DISK STORAGE BOXES---\$10.

BACK ISSUES VZDU. \$1.50 EA POST FREE

VZ ORIGINAL GAMES TAPES. \$3 ea.

\_\_\_\_\_\_\_\_\_\_\_\_\_\_\_\_\_\_\_\_\_\_\_\_\_\_\_\_

PRINTER SEIKOSHA GP250X. Tractor feed.---\$75.

 $\mathcal{Z}$ 

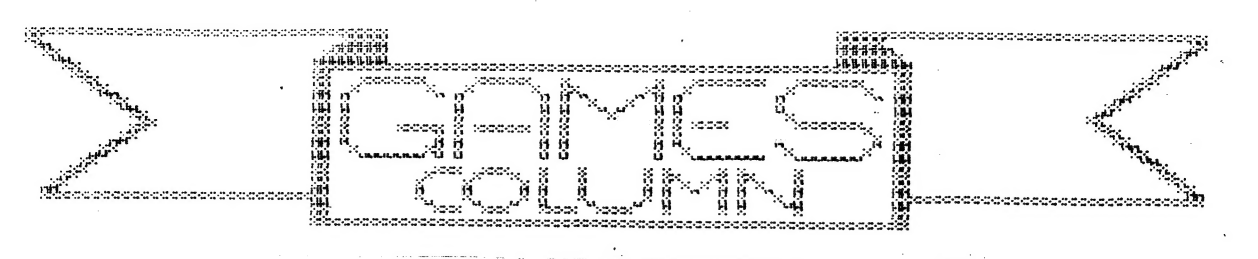

Welcome to the Christmas issue of the games column.

I've just finished my yr 11 exams and already I have assessments  $t\alpha$ complete before week something-or-other. Well, lacking any sort of energy and will power I've let the games hints and tips slip from my I did have a games review prepared for a few issues ago mind. **But** which did not make it to the final drawing board.

So for this issue I will review a game that I'm sure everyone has heard of; "DAWN PATROL."

is in binary and I can not enter into the program to identify  $T<sub>+</sub>$ It is very popular, as anyone who has followed the high author.  $the$ scores from the begining would know.

**You** are given the task of rescuing 80 prisoners from four prison camps behind enemy lines. Using the only available means of transport, you fly a helichopter to each camp, land inside the enclosure and wait the prisoners, or as many as you can carry, run out to the  $t111$  $a11$ chopter. But these's a few catches, the more prisoners you collect the more petrol you use up. Camps one to four are guarded be tanks. Tanks can only shoot parrallel to the ground and can get you while you are loading the prisoners. Camps one to three are also guarded by missiles shoot missiles into the air and travel at 4 degrees launches,  $which$ Camps one and two also have 'planes that appear, fire  $left<sub>1</sub>$ or right. disappear into the distance. You can not shoot the  $\mathbf{a}$ missile and 'plane but you can shoot the missile. A few times more then a normal surface to air missile.

that your mission starts at 4.00am and terminates at  $On$ top of  $6.00$  am.

score points for the amount of prisoners you return to base **You** with. Prisoners are worth more depending on which camps they came Camp four (the closest) prisoners are worth 100, camp three are from. worth 200, camp two are worth 500 and camp one are worth 1500.

so it's a pretty short review. How about some-one, ANYONE,  $0.K$ me some fill-in material. You know .... an opportunity to get giving your, name up in "lights.". A drawing or design would do, using one of drawing programs from our library. It could be a games title, or the your version of a little gobbling games monster, or whatever catches your imagination. But it would be a help for fill-in material!

Library tape two has a drawing program called "Sketches". It will print out your drawing. The others won't print, but it is easy to modify them so that they will. Load the program you want, <LIST> it, and find the string commands, then add the print or copy command. "Sketches" as a guide. These lines Just take contain the string commands. Line 3030 contains the string which will you print your design. If "P" has already been used for enable to. Make a note WHICH else then just use another letter. something if you hit the wrong one you will lose your drawing letter, because

3

and have to start ALL OVER AGAIN.

Don't forget to load "Printer Patch" before you load the drawing program.

Sorry to hear you haven't been well, Harry. But it's the timing your misfortune that has me worried as well. Just a week nf. beforehand my younger brother Mitch played soccer at South Melbourne. He was delighted to be able to meet Harry at the soccer grounds. THEN, one week later ... oh, dear! As an older brother I have always known of the CURSE of younger brothers!!!

Just kidding everybody! HONEST!!!

Anyway Harry, here's hoping you're feeling great again now and that you and all VZ-ers have a tremendous Christmas and a safe and happy New Year.

TIM.

# *TRADING POST.*

# .ppmpnmp ,m ,m.<br>An .m ,hamm<sup>,t</sup>lm<sup>p</sup> DOWN UNDER CLUB 12 THOMAS ST. MITCHAM. 3132.

#### SITUATION SOON TO BECOME VACANT.

Editor of Leadimg V.Z. Newsletter and Secretary of old established Computer Club.

old person, with Master's Degree in Any 12 year Electronics, Computer Languages, Psychology and Psychiatry, and with the patience of Job, the foresight of Jacob, the manipulating ability of Mandrake and the luck of James Bond would be acceptable.

However, greater Age and lesser qualifications would be considered.

Location: Anywhere Hours: Enormous Salary:  $N<sub>i</sub>1$ Any applications to President, care of this Rag.

4.

# INTRODUCTION TO PROGRAMMING — PART 1

### by Bob Kitch

I have been asked to contribute a series on BASIC programming for the VZ-Users. So here goes.

Firstly, the series will be unconventional. Most introductions to BASIC proceed blow-by-blow through the various BASIC commands. I will not - many texts exist which can explain these better than I can.

Secondly, the series will initially be non-specific to any particular computer language. General programming concepts and guidelines will be offered. The principles will be equally applicable to BASIC, Assembler, Pascal or whatever.

Thirdly, advanced programming concepts and hints will be offered as they are needed. This is the best time to introduce these since their mystique is removed.

Fourthly, early emphasis will be on PLANNING, ORGANISING and MAINTAINING a program, rather than encouraging feverish coding at the keyboard (which is usually commenced too early by beginners).

It is quite possible to recognise a breed of compulsive programmers, born from the home micro boom. This breed, is emerging from the brave new world of tomorrow's technology whose reason for existence is simply to program. People become totally fascinated by the unlimited abstract world that the inside of a computer offers. We can create a Universe or any World inside a machine. In the abstract world of programming, a well thought out programming method serves as a MAP, and the techniques of software engineering are the WEAPONS. These then are the main threads of this series.

Let's commence this month with a few definitions and concepts to ponder over until the next installment.

THE COMPUTER is a machine, and is only capable of doing simple work. It has been termed by some as "a remarkably efficient counting machine with a large memory — but no brains!" It has no intelligence and cannot think.

A COMPUTER SYSTEM consists of four elements :-

1. the Central Processor Unit (in the VZ it is the Z-80A microprocessor chip) with "primary memory" (ROM and up to 34K RAM).

2. Input devices - keyboard, cassette, disk and so on. |

3. Output devices - screen, printer, cassette, disk, in-built speaker, voice and sound synthesisers etc.

4. "Secondary memory" — not essential but may be cassette or disk when used to update or relieve primary memory.

MAN-MACHINE INTERFACE. The interaction between man-machine inputs and outputs is a continuous and circular feedback process. e.g. man output (keypress) is machine input ..or.. machine output (screen promet) is man input- ..and so on. This interaction forms the basis of using computers.

The four fold subdivision of a computer system is little different to our own mental capabilities. The CPU and primary memory is broadly equivalent to our mind. The 1/0 devices are similar to our senses (touch, taste, sight, sense of heat, speaking, hearing). The secondary memory is directly comparable to our use of external aids to assist our memory, such as note books, filing cabinets of information, telephone directories - all of which have slow access and are difficult to recall compared with things already resident in our mind.

COMPUTER PROCESSES or CAPABILITIES are surprisingly few in number. There are only FOUR and unless an exercise or problem can be broken down into these elementary processes, then coding of the program should not commence. A greater understanding of the problem is required before proceeding.

It is important to clearly distinguish two things whilst programming. The first, is to devise a LOGICAL solution to the programming exercise, which is quite independent of the particular language to be used. The second, is the actual CODING of the exercise being undertaken. The latter stage is easy, provided that the former is well understood. The computer program will only function correctly if the logic of the program is correct, and there are no aids or diagnostics available from the machine to assist in achieving correctness in this demanding aspect of program design. Some diagnostics are however available to assist in the coding portion of the task - such as the SYNTAX checking.

As one becomes more familiar with programming languages it is soon apparent that many of the powerful command structures are simply macro instructions formed from these few "primatives".

The four processes are :-

l. Input data and ` store it in primary memory — the data may be either "raw" data input (e.g. from keyboard) or read-in from the secondary store. (e.g.tape).

2. Output data already stored in primary memory - either as "output" (e.g. to screen) or written-out to secondary memory (e.g.tape).

3. Perform simple arithmetic procedures (addition or subtraction) upon data in primary memory only.

4. Perform logical comparisons (disjunction, conjunction and negation) between two items of data in primary memory.

(Remember — I/O, arithmetic, comparisons only)

To continue the analogy with ourselves, I doubt whether we can do anything more than these operations except that we use experience. The computers' analogue of this is the PROGRAM as it possesses zero intelligence.

THE PROGRAMMING TASK is to utilize the high speed and large memory capacity of a computer system to do something useful - such as carry out calculations (number crunching), Play games, monitor house security etc.

The spectrum of tasks involved in programming is very broad, so little wonder that beginners have trouble grasping the essentials, or that many programs are "badly" written. The task involves taking an idea or concept and translating that into a symbolic (program statement) form of representation. An intermediate stage in this translation often involves modelling the phenomenon being programmed. This psychologically involves moving from concrete concepts to various levels of abstraction - again a very difficult thing for, particularly young, minds to master.

The transition from an idea to a program can seldom be achieved in one leap more often a number of intermediate steps are required. Liken it to writing an essay where drafts and notes are used before the final prose is produced. Fortunately a number of useful tools have been developed to assist in producing a good program.

In my view, one of the greatest pitfalls of the home comeuter boom is that these intermediate steps are not understood by Users so that, at least, bad programs and, at worst, disillusioned programmers result. Many of these people may find their way into the computer industry of the future. There is ALWAYS more personal satisfaction in achieving a "good" job even if it is only a games program for the kids. It is also more fun, (the essence of home micros) as there is less hassle in getting a program to гип, and more time for more Programs.

In the microcomputer environment where there are always hardware limitations, it means that it is very difficult to completely seperate hardware and software aspects of the programming task. The programmer may have to get "close to the hardware" - usually due to hardware/memory limitations or restricted I/O capabilities. Don't shy away from hardware by saying "but I am only interested in writing programs" as the two are somewhat inseperable.

Next month we will look at the various stages in the programming task, or now to approach a programming exercise. (see, no mention of BASIC code in this article!)

Finally, I would like to offer to Users that your programming queries will be

answered if you write to me  $-$  with a SAE. please. In this manner you should get what you want and I will obtain a feel for the type of problems Users in the Hunter Valley are experiencing.

Write to Bob Kitch, Z Eurella St., KENMORE, Qld. 4069

As mentioned in Part 1 of this series, the programming task is a large and complex feat of organization and requires a wide range of skills. It is possible, and best, to break the task down into six segments - each of which must be thought about, planned and then carried out to ensure the successful completion of a software project. Even a small program requires that a cursory consideration of the six segments be made — although some of them may be quickly passed over as trivial. But it is certain that larger programs (more than 200 lines) require careful Planning for success.

Before describing the six steps, it is worth thinking about "What makes a GOOD program?"

A program may be judged from a number of different standpoints; each is not necessarily mutually exclusive and sometimes some conflicts require that a trade-off be made.

The first criteria is that a program should be EFFICIENT. Efficiency can be considered from a number of varying view points. For example, optimization of the run-time can be considered as efficient. Also, reduction in storage requirements for both program code and variables can be considered as efficient programning. Furthermore, and particularly if one is developing software commercially, then efficiency can be measured in terms of the actual time required to get an applications program running and the ease of maintenance of that code. The use of appropriate data types and data structures can greatly improve the efficiency of a program. The selection of a suitable algorithm can also assist. Finally, ease of debugging so that the program can be updated or modified may be considered desirable.

The second criteria is GENERALITY and it is here perhaps that so many programs "score" so poorly. Rather than a program being written to solve a particular chore, it should be broadly written to handle a wide range of problems. The use of subroutines and functions developed and debugged previously can enormously improve programming productivity. Often a simple sustitution of a variable for a constant in a program can broaden the the applicability of the program significantly.

The final criteria is ELEGANCE, which is a little harder to both define and achieve. An elegant program is one that is simple and ingenious, and possibly uses an algorithm or data structure that may not be immediately obvious to the application. The so-called "programmer's tricks" are often elegant solutions to a programming problem; but beware, some are attempts by programmers to conceal their programning stategy.

These then, are general guidelines to try and attain in your programming and by which to Judge a particular programming effort as good, mediocre or poor. Notice that they are not language specific comments and are equally applicable to any programming language or exercise.

To return to the six steps in the programming  $task - I$  will briefly discuss each in turn and ask that you consider each one when embarking upon your next programming exercise. Also as one proceeds through the steps, it is often necessary to recycle back through some of the preceeding steps, to iteratively improve the exercise and your understanding of ideas.

1. PROJECT SELECTION. This may appear trivial, but we all have too many ideas for programs and rarely know which one to tackle next. Also be honest with yourself: some of the projects are probably too ambitious for your existing Skills and an attempt upon these will possibly result in frustration and perhaps failure. Choose an exercise that is challenging and worthwhile. Try not to "reinvent the wheel", try to be aware through reading magazines or discussing with other Users what programs are already available. Modifying an existing program to suit your specifications is sometimes quicker - it also allows you to study how other programmers tackle problems. O.K., so now you have an idea or<br>problem that you wish to tackle and solve.

2. PROJECT FEASIBILITY. Again be honest. Do you have the hardware, software and know-how to achieve the result? Its is not really much use trying to write large business-oriented data base programs for an GK taped-based VZ! Check that the task is reasonable.

<sup>|</sup>3. PROJECT DEFINITION. This is where the idea starts to get translated into a reality. It is also the phase where generality can be written in. It is easiest start by thinking about the input to the program. Is it keyboard oriented, or is it to come from a programmble I/O port? Perhaps the program reads only DATA statments to configure itself or maybe the program must check if a printer is connected to the sytem? Start defining what the input will look like. Assign variable names with meaningful mnemonic names at this stage also.

Next, define the output expected from the program. Is it to write to tape and in what format? Perhaps it is to be screen oriented - can sound be used - or perhaps voice synthesis to tell the operator what is going on? Plan very carefully and fully the layout of the expected output as this is how Users will initially perceive the quality of the program.

After defining the I/O for the program we should now have a feel for the anticipated range of parameters that the program is meant to accept and also handie. This brings in the very important concept of defining the BOUNDS within which the program must function correctly. Following on from this, is range checking of all input parameters so that the program cannot go beyond the range that it was designed for and give unexpected results. A number of warning messages must be built into the program along with error capture and recovery routines. It is failure to define the operating bounds of a program that causes most crashes or rogue behaviour. Even the definition of integer variables at this stage can assist by improving program execution time and reducing storage requirements.

The definition stage should be roughed out on pieces of paper kept for later reference. Perhaps better, is to use an old exercise book. Another benefit of this is that over a period of months your progress can be measured and your growth of programming ideas recorded. Another benefit (although I hardly dare mention it!) is that if, after tne coding stage, a system crash occurs and you didn't SAVE the program, then all is not lost - at least an outline of the program remains.<br>Program remains.

4. DESIGN PHASE. Having sorted out I/O and operating bounds, the actual selection of an algorithm to achieve the result is commenced. By this time some idea of the number of variables required and their type should have begun to gel. This is also the stage where your basic honesty in stages 1 and 2 may catch up with you! Data structure organisation and algorithm selection are really experience-related skills - hence the suggestion to read and/or modify existing programs. But do not despair - practice makes perfect.

5. IMPLEMENTATION PHASE. To date very little actual coding should have been done; in fact the computer need not even have been turned on! Some people may be surprised at how late in the task the computer actually enters into the picture. An awful lot of planning and organizing can be done off the computer and on the "backs of old envelopes".

It is also at this stage that the choice of programming language should be made. Is the program time dependant? If it is, then it should probably be written is Assembler. If the actual timing is not so critical then writing in BASIC with its diagnostics and helpful features (so typical of a high level language) deem it sensible. Experienced programmers will probably use a bit of each in practice. <sup>A</sup>very sensible compromise is to develope the program in interpreted BASIC and once finalized and debugged, compile the BASIC code to speed up execution.

6. EVALUATION PHASE. This is the moment of truth! Does the program fulfil all the criteria set out in the definition phase. If so, then you have succesfully achieved your task. Is the output as you expected it? Are the results correct? It is a good idea to have a standard set of data to exercise tne program so that it can be quickly verified after a program alteration. Ensure that all logical paths through the program have been exercised so that no spurious errors of logic remain undetected. Finally, deliberately try values that are out of the intended<br>bounds of the program to ensure that you have trapped them and that the program<br>recovers from this type of misuse above and beyond its' inten

# CONTINUED FROM PAGE 14

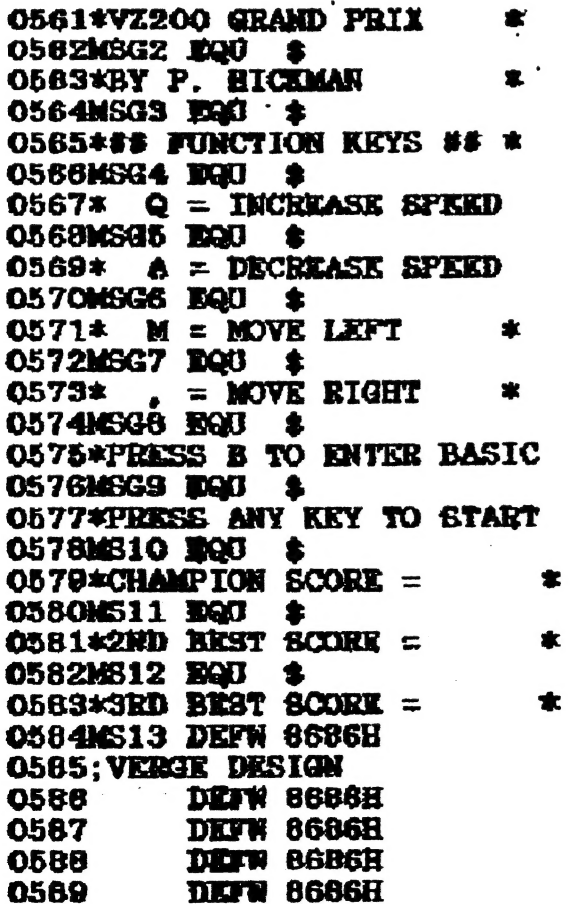

 $\ddot{\bullet}$ 

 $\mathbf{r}$ 

 $\mathbb{R}^2$ 

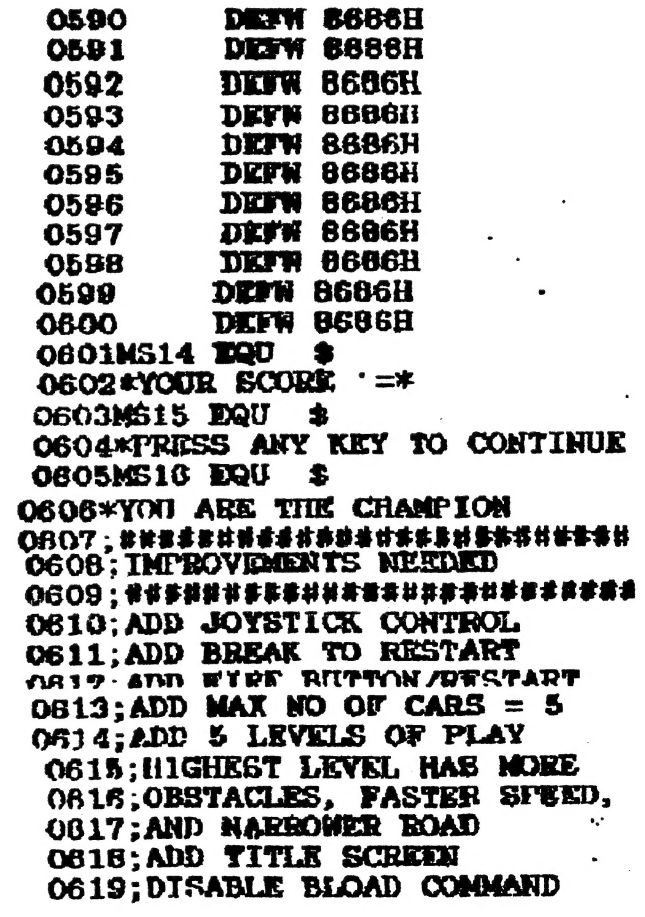

9

 $\overline{\phantom{a}}$ 

## **HISTORY**

Reprinted from the MPCUG journal PC UPDATE. Author Ian McDowell

Australia possessed only three electronic digital computers in the late 1950s;

.CSIRAC at Melbourne University

.SILLAC at Sydneu University

,)WREDAC at the Weapons Research Establishment at Salisbury

CSIRAC is now a musemum piece,and you may see it at Monash University Chrisholm Campus in Caulfield.

CSIRAC used punched paper input.It possessed only addition, subtraction and ,ultiplication resident routines. All other required copying library tape segments to the user's input roll. Logical circuits used thermionic valves, the transistor had appeared but not been mobilised. Mercury delay line held<br>information. Cathode ray tubes displayed the bytes contained in information. Cathode ray tubes displayed the bytes contained fifteen storage registers. A Friden Flexowriter read and printed punched paper tape output. CSIRAC had about the power of a T159 TEXAS Instruments programmable calculator. Nonetheless, word of command DO, it produced RESULTS. It freed us from slow and noisy electro-mechanical machines. Learned persons produced all<br>sents of werth-while discoveries on all three computers. The sorts of worth-while discoveries on all three computers. The first conference on automatic computing and data processing in Australia at Sydney University inn May 1960 gave oppertunity to share these discoveries. Presenters gave a total of 157 papers; 42 on commercial applications, 65 on technical applications,41 оп design and programming techniques and 9 describing other computers soon to be offered by commercial firms. This writer spoke to a technical paper on a problem solved using CSIRAC which various learned journals later published in Australia and overseas. The rise of electronic digital programmable computing seems rapid to it's youthful euthusiasts, but it has taken a third of a century to reach it's present level, andit's early proponents look for the 486 in the geriatic ward.

Postcript by Peter Smith, editor of MPCUG PC UPDATE.

I too have fond memories if CSIRAC—my introduction to computing. I recall those huge festoons of 12-track paper tape and the desire, and need, to cram more and tighter code into it's 768 words of memory(20 bits each, yes the "BYTE"-a word not yet invented-was then only 5 bits long). I compare my portable, battery powered trlrphone, weighing a few ounces, to the tons and cubic yards of CSIRAC, needing a small power station to drive it, and realise that the phone has more memory than CSIRAC and is much more user friendly! I have long since decided that only knaves and fools dare predict longer than about 5 years in this industry.

 $\frac{1}{2}$ 

~088 ry FRIX VERSION 1<br>0002; WRITTEN IN 1987<br>0003; DY PETER J. HICKMAN 0004; FWM MICHO 80 MAGAZINE 0005; VOL 3 NUMBER 7 (JUNE 1982) OOOG: ########################## OOOT: A TRE-80 PROGRAM OOOG ? 会计系称等社会条件块计存储性乳物特征非常有营特能等等 OOOD; EET YOUR OWN START ADDRESS CO10; SO THAT IT IS THE BAME AS CO11; THE ORIGIN FOR YOUR PROGRAM 0012SADR EQU OCOOOH OO13:3ET ORIGIN TO OCOOOH OO14:3ET PARAMETER N=3 0015;############################# OO16; SELECT MODE(O) 0017ENTR KOR A<br>0018 LD (789 (789ЫН), А 0020 LD (7818II), A<br>0020 LD (7818II), A<br>0020 LD (7818II), A 0022 1.D (7819H) A<br>0023; OUTPUT DEVICE = VIDEO 0024 LD (789CH), A 0025 INC A OOZ6; NORMAL IMPUT  $0027$  LD (7896H), A 0028; USR ADDRESS 0029 LD HL, SADR 0030 LD (766EH), (766EH), HL 0031; T.O.M. POINTRE 0032 DEC HL (78B1H), HL 0034; CLEAR 60 BYTES  $0035$  LD DE OFFCEH<br>  $0036$  ADD HL, DE<br>  $0036$  ADD HL, DE 0038; START GAMR : PAUSE 00395TRT LD BC, 2FFFH<br>0040 CALL 0060H<br>0041; CAR START FOSITION 0042 LD DE, VIDE+486<br>0043 LD (CARL), DE 0044; ROAD START FOSITION 0045 LD DE, VIDE+7<br>0048 UD (POSN), DE OOAS UD (POSN), DE COG7; INITIAL SPEED 0048 LD DE, 1800H OOSO; INITIAL SCORE 0051 LD DE, 0000<br>0052 LD (YSCR), DE OOS3: CLEAR SCHEEN 0054 CALI, O1CDH 0055; WRITE INTRODUCTION 0056 CALL FRAM OOS7; SORT SCORES 0058 CALL SORT OOS9; WRITE GOORES TO SCREEN 0060  $CAUJ, F = 3$ 0061; WAIT FOR FROARD INPUT<br>0002 CALT EYB<br>0002 CALT EYB<br>0003; ENTER B.... (C IF 'B' PRESSED 0064 CP 88 0066 JP 1 **OOGOH** 0067;  $0.068:$ 

 $\lambda$ 

**8029:<br>0071;Clear Screen<br>0072Cles Call O1COH<br>0073;DRAW VERGE & ROAD ON LINE 1** 0074 CALL DRAW 0075; COPY UN 1 TO ALL SCREEN 0078 CALL COPY 0077; DRAW CAR<br>0078 CALL DRCR OG79; SCROLL ROUTINE OOBO; SCROLL BORN BY ONE LINE OOB1SCRL LD HL, VIDE+479 0062 LD DE, VIDE+511<br>0083 LD BC, 479<br>0084 HALT<br>0085 HALT<br>0086 LDDR 0086 **LDDR** 0087; RANDOMLY BEND ROAD TO<br>0088; LEFT OR RIGHT 0088;LEFT OR RIGHT<br>
0089 LD HL, 2<br>
0099 LD A, E<br>
0093 LD DK, (PO:<br>
0093 CP 01<br>
0093 CP 01<br>
0094 JR Z, LFT1<br>
0095 IR DE<br>
0095 IR DE<br>
0095 JR DENT<br>
0095 JR DENT<br>
0096 JR DENT<br>
0097LFT1 DEC DE DR. (POSM) **OO98; KEEP ROAD ON SCREEN** OOGGPENT LD EL. VIDE+15<br>O100; COMPARE HL WITH DE 0100; COMPARE HL WITH DE<br>
0101; A=0 IF HL=DE<br>
0102; A=1 IF HL<DE<br>
0103; A=FF IF HL<DE<br>
0104 CALL 0A39H<br>
0105 CP 01<br>
0105 CP 01<br>
0105 CP 01<br>
0106 JR 2, LEST<br>
0107 DEC DE<br>
0109 CALL 0A39H<br>
0109 CALL 0A39H<br>
0110 CP 0FFH<br>
0111 0113; SAVE ROAD TOSITION (POSN), DE 01140KOK LD 0115; DRAW VERGE & ROAD TO LINE 1<br>0116 CALL DRAW<br>0117; 1 IN 10 CHANCE OF 0118; OBSTACLE ON BOAD 0119 LD HL, 10<br>0120 CALL RAND<br>0121 LD A, E<br>0122 CP 01<br>0123 CALL 2, OBST O124; INCREASE SPEED 0125 LD DE, (SPED) 0126 0127 DEC DE<br>0128 LD (SI 0128 LD (SPED), DE<br>0129; INCREASE SCORE 0130 LB HL, (YSCR)<br>0131 INC HL  $LD$ 0132 (YSCR). HL 0133; REYBOARD SCANNING ROUTINE 0134; SCAR FOR ', ' KEY 0135SCAN LD A, (68EFH)

0281 CALL 14C9H 0282: CONVERT RESULT TO INTEGRE  $O283$ ;  $DE = BHD(HL)$ CALL 2BO58  $0284$ 0285 **PET** 0286; NOVE RIGHT DE. (CARL) 0267NVKI LD DE 0288 **INC** 0289 LD (CARL), DE 0290 **RRT O291:MOVE LEFT O292MVLE LD** DE. (CARL) 0293 **DKC** DE 0294  $LD$ (CARL), DE 0295 **RET** 0296: INCREASE SPEED HL. (SPED) 0297INSP ID 0298 OR  $\mathbf{A}$ DE, 50 0298 LD 0300 SBC BL, DE LD  $(SPRD)$ , HL 0301 0302 **RET** 0303; DECREASE SPEED 0304DESP LD  $HL$ ,  $(SFSD)$ LD  $D<sub>k</sub>$ , 50 0305 **III., DE** 0306 **ADD** LD (GPED), HL 0307 RET **U308** 0309; SORT BOORES<br>0310; COMPARE YOUR/CHAMPION SCR HL. (YSCR) 0311SORT LD DE, (CSCR) LD 0312 CALL OA39H  $0313$  $CP$ **OFFII** 0314 0315 JR Z, NXTS<br>0316; YOUR SCORE IS CHAMPION  $\mathbf{r}\mathbf{n}$  $(CSCR)$ ,  $HL$ 0317 DE, HL 0318 **KX** 0319; SRT CHANFION SCORE FLAG  $LD A, 1$  $0320$  $(MESG)$ ,  $A$  $\mathbf{L}$ 0321 0322; COMPARE YOUR/SECOND SCORE 0323NXT3 LD DE, (SSCR) CALL OA39H 0324 0325  $CP$ **OFFH** 0326 JR Z, RXT4<br>0327; YOUR SCORE IS SECOND SCORE LD (SSCR), HL 0328 **EX** DE.HL 0320 0330; COMPARE YOUR/THIRD SCORE 0331NXT4 LD DE. (TSCR) CALI. OA38H 0332  $CP$ **OFFR** 0333  $J\bar{P}$ Z, RSLT 0354 0335; YOUR SCORE IS THIRD SCORE LD (TSCR), HL **O336** 0337RSLT LD. A. (MESG)  $\mathbf{L}$ 0338  $\mathbf{C}\mathbf{P}$ NZ, NMSG JR 0339 OS40; PRINT CHAMPION SCORE 0341  $<sub>1</sub>$ </sub> HL, MS16 DE, VIDE+388 0342  $LD$ **BC.20** 0343 LD LDIR 0344 0345; YOUR SCORE NOT CHAMPION 0346NMSG LD HL.MS15

 $\blacksquare$ 

0350:  $0351$ LD DE, VIDE+452  $LD$  BC, 25 0352 0353 **LDIR** 0354 **BAT** 0355; SOUND EXPUTINK **0358SOND TUSH AF** PUSH BC 0357 **035B PUSH DE** 0358 PUSH BL 0360 LD **HL. 0064H** 0361  $\overline{L}$ **BC, OCOAH** 0362 CALL 345CH 0303 **POP E1.** 0364 POP DE 0365 **POP**  $BC$ 0366 **POP** AF **RET** 0387 0368; DRAW OTHER CARS ON BOAD<br>03690BST LD [II., 11 0370 CALL RAND 0371  $LD$ HL, (POBN) HL, DE<br>DE, HL 0372 **ADD** 0373 **KX** 0374 LD HL, CAB1 0375  $LD$  $BC, 2$ 0376 **LDIR** 0377 **RET** 0378; WAIT FOR KEYBOARD INPUT 0379; RESULT WILL BE IN 'A' REG **OBBOKEYB PUSH BC** PUSH DE<br>PUSH HL 0381 0382 0383 CALL OO49R 0384 **POP** H7. 0385 POP DE 0386 POP BC 0387 **BRT** 03BB; PRINT INSTRUCTIONS 0389FRAM LD HL, MSG1 DE. VIDE+4<br>BC, 20 0390  $\mathbf{L}$  $\overline{L}$ 0391 0392 LDIR 0393 LD **AL, MSG2 DE. VIDE+36**<br>**RC. 20** 0394 LD 0395 LD. 9930 LDIR HL, MSG3<br>DE, VIDR+68<br>BC, 20 LD 0397 0398 LD 0399 LD.  $0400$ LDIR 0401 LD **HI., NSG4** 0402 **LD** DE, VIDE+100 0403 LD **EC. 20** LDIR 0404 0405 LD **HL, MSG5** DE, VIDE+132<br>BC, 20 0406 LD<sub>1</sub> 0407 LD 0408 LDIR 0409 LD HI., MSG6 0410  $L<sub>D</sub>$ DE, V1DY+184  $0411$ LD **BC, 20** 0412 **LDTR** 0413 LD HL, MSG7 -0414  $I.D.$ DE, VIDE+196 0415  $\mathbf{r}_{\mathbf{D}}$ **BC.20** 

 $\Gamma$  and  $\Gamma$ 

 $\ddot{\phantom{0}}$ 

c.n.

 $\overline{2}$ 

0416

LDIR

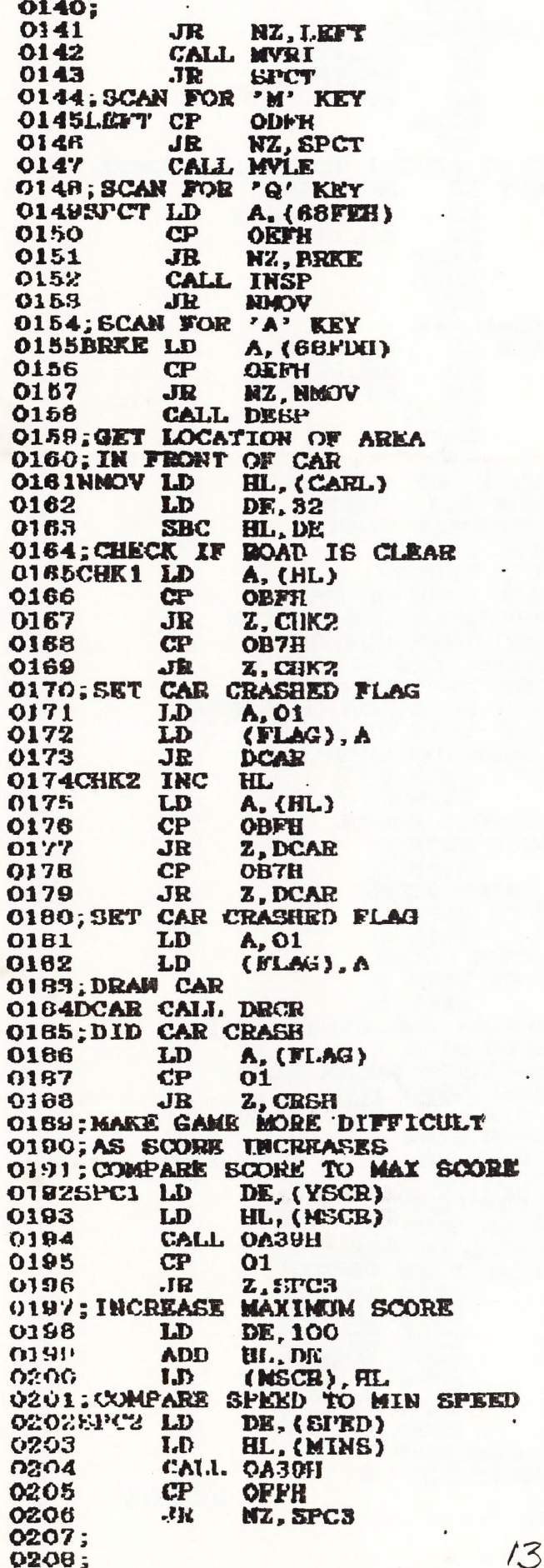

0210: 0211; INCREASE SPEED 0212 LD (SPED), RL 0213: INCREASE MININUM SPEED  $0214$ T.D DE, 100 0215 **BBC**  $(II, DE)$ 0218 LD (MINS), BL 0217; KEEP SPEED DELAY >20H 0218SPC3 LD HL, (SPED)<br>DE, 20 0212 LD 0220 CALL OA39H 0221  $CP$ 01 0222 **JR** Z.DLAY (SPED), DE 0223 LD 0224: SPKKD CONTROL DELAY OZZ5DLAY LD BC. (SPED) 0226 CALL OOCOH 0227; MAKE NOISES  $0228$ CALL SOND **0229; CONTINUE GAME** 0230  $JP$ **SCRL** 0231; SIMULATE CAR CRASH 0232; FLASH CARS 50 TIMES **0233CRSH LD B.50** 0234LOP5 EXX 0235  $LD$ HL, CAR? DE. (CARL)<br>BC. 2 0236 LD 0237 LD HALT 6238 0230 LDIR 0240 LD BC, 2000 CALL OO6OH 0241 CALL DRCR 0242 0243  $LD$ BC.2000 0244 CALL OOBOH **EXX** 0245 DJNZ LOP5 0246  $BC, 1-2$ LD 0247 CALL OOGOH 0248 **XOR** 0249  $\Lambda$ (FLAG), A 0250 LD **0251; WRITE NEW SUORE TO SCREEN** 0252 CALL 01C9H LD<sup>'</sup> HL., MS14 0253 DE, VIDE+100 0254 **LD** 0255 LD BC, 13 LDIR 0256 CALL OA9DH 0257 0258  $<sub>II</sub>$ </sub> HL, YSCR CALL OPBIH 0259 0260 CALL OFBDH 0281 LD DE, VIDE+115 0262 LD (7820H), DE 0263 CALL 2B75H 0264; SORT SCORES 0265 CALL SORT 0266; RESET CHAMPION SCORE FLAG XOR A 0267 LD (MESG).A 0268 0269; WAIT FOR KEYBOARD INPUT 0270 **CALL KEYB** 0271  $J<sub>P</sub>$ **STRT** 0272; GET A RANDOM NUMBER 0273; RETURN INTEGER VALUE IN BL  $0274; TO WRA1 = ACC = 7921H$ 0275RAND CALL OA9AH O276; GENERATE A RANDOM NUMBER

 $0417$  LD **HL. MSGR** 0418 LD DE, VIDE+228 0419 LĐ BC. 22 0420 LDIR **0425** HL, MSG9 LD **0428**  $LD$ DE. VIDE+260 0427 LD **BC.22** LDIR **0428**  $\overline{1}$  $0429$ **HI., MB10**  $0430$ **LD** DE. VIDE+292  $0431$  $L_{\rm D}$ **BC.22**  $0432$ LDIR  $0433$ LII **HI., MS11**  $0434$  $L<sub>D</sub>$ DE, VIDR+324 0435  $J.D$ **BC.22** 0436 LDTR 0437  $\mathbf{L}$ **ILL, MS12**  $043B$ **T.D** DE, VIDE+356 0439  $LD$ **BC.22** 0440 LDIR  $0441$ **RKT** 0442; PRINT SCORES<br>0443; PRINT CHAMPION SCORE 0444; SET NTF FLAG=2 (INTEGER) 0445SCOR CALL OA8DH 0446 LD HI., CSCR 0447; LOAD 4 BYTES FROM THE 6448; LOCATION POINTED TO BY HL 0449; INTO THE ACCUMULATOR (ACC) CALL OSBIH 0450 0451; CONVERTS ACC TO ASC11 0452; STRING DKLIMITED BY ZERO CALL OFBDH 0453 DE, VIDE+306 0454  $LD$ 0455; CURSOR LOCATION  $LD (7820R), DE$  $0456$ 0457; PRINT MUSSAGE POINTED TO 0458; BY HL. MUST END IN ZERO. CALL 2B75H 0459 0460; PRINT CARRIAGE RETURN LD  $0461$ A, ODH CALL 033AH 0462 0463; PRINT SECOND SCORE CALL OA@DH 0464 LD HL, SSCR 0485 0466 CALL O9B1II CALL OFBDH 0467 DE, VIDE+340 8840  $L<sub>D</sub>$ (7820H), DE 0469 LD **CALL 2B75H** 0470 0471; PRINT CARRIAGE RETURN  $LD$ A, ODH 0472 CALL 033AH 0473 0474; PRINT THIED SCORE CALL OA9DH 0475 0476 LD HL. TSCR 0477 CALL O9B1H 0478 **CALL OFBDH** LD DE, VIDE+372 0479 (7820H), DE 0480 ID CALL 2B75H 0481 0482 **RET** 0483; DRAW VERGE **FL. MS13 O4SdURAW LD**  $\mathbf{L}$ DE, VIDE 0485 **BC, 32** LD 0466 0487: 0488;

0491 LDIR 0492; DRAW BOAD  $\mathbf{L}$ HL. ROAD **CASS** 0494 LD DE, (POSN) BC, 16 0495  $1.D$ 0496 LDIR 0497 **RKT** O498; COPY LINE 1 TO WHOLE SCREEN O498COPY LD HL, VIDK HL, VIDE+32 0500 LD 0501 LD **BC. 448** 0502 **HALT** 8040 LDIR 0504 **RET** O5O5; DRAW CAR **OBOSDRCR LD** HL, CAAR **LD** DE, (CARL)<br>BC, 2 0507 0508 LD 0509 **HALT** 0510 LDIR 0511 **RET 0512: START OF SCREEN** 0513VIDE EQU 7000H 0514; CHAMPION FLAG 0515MESG DEFB O<br>0516; CAR DESIGN 0517CAAR DEFW O979BH 0518; OBSTACLE CAR DESIGN<br>0518CAR1 DEFW O9996U 0520; CRASH CAR DESIGN **O521CAR2 DEFN O9D9RH** - 0522; CAR LOCATION ON SCREEN 0523CARL DEFW VIDE+496 0524; CHAMPION SCORE **O525CSCR DEFW 2** 0526 DEFW O 0527; SECOND SCORE 0528SSCR DEFW O **0529** DEFW O 0530; THIRD SCORE **0531TSCR DEFW O**<br>0532 DEFW O 0533; YOUR SCORE **O534YSCR DEEW O** 0535 DEFW O 0536; DELAY FOR SPEED CONTROL **OSS7SPED DEFW O** 0538; MAXIMUM SCORE FLAG **OBSONSCR DEFW 100** 0540; MINIMUM SPEED FLAG **O541MINS DEFN 1700H** 0542; ROAD POSITION ON SCHEEM 0543POSM DEFW VIDE+7 0544; CAR CRASHED FLAG **0545FLAG DEFB O** 0546; ROAD DESIGN OS47EOAD DEFW OBFB7H DEFW OBJEFH 0548 0549 DEFW OBFBFH 0550 **DEFN OBFBFR** DEFW OBFB7H 0551 DEEW OBFBFH 0552 DEFW OBFBFH 0553 DEFW OBERFH 0554 0555; MESSAGES 0556MSG1 DQU \* 0557; GOTO PAGE 9 0558;